# Elektronický podpis

### Podpis obecně

- slouží k doložení projevu vůle osoby
- v závislosti na právním systému jím může být jakýkoliv znak, symbol či kresba
- dle občanského zákoníku je **písemný** právní úkon platný, je-li **podepsán** jednající osobou
- bez ohledu na formu jde o zachycení obsahu právního úkonu a určení osoby, která jej učinila

### Proč elektronický podpis (EP)

- anonymita internetu => možnost vydávat se za někoho jiného
- digitální informaci nelze jednoznačně spojit s jejím autorem
- potřeba ekvivalentu fyzického podpisu u digitálních dokumentů
- Hlavní úkoly EP:
	- **možnost zjistit následnou změnu podepsaných dat (dokumentu)**
	- **jednoznačně spojit podpis s konkrétní osobou**

### Rozdíl mezi vlastnoručním a elektronickým podpisem

- Vlastnoruční podpis
	- existuje "sám o sobě".
	- můžeme podepsat např. čistý papír, na který pak někdo později může cokoli připsat (ať již s naším vědomím či bez něj).
- Elektronický podpis (EP)
	- neexistuje sám o sobě
	- je přímo závislý na tom, co podepisuje (obsahu). Když jedna osoba podepisuje dva dokumenty, její elektronický podpis bude vždy *odlišný*.
	- je pouhé *číslo*
- Mohu si EP koupit?
	- Ne, el. podpis vzniká aplikací kryptografických funkcí a dat pro vytváření el. podpisu na podepisovaný dokument

### Asymetrická kryptografie

- El. podpis funguje na principu **asymetrické kryptografie**
- K podepisování a ověřování podpisu se používají 2 rozdílné klíče (symetrická kryptografie = 1 klíč, který musím protistraně poskytnout, což je riskantní)
- Důvod:
	- bezpečnost eliminuje se potřeba výměny klíčů
	- praktická nemožnost ze znalosti šifrovacího klíče spočítat dešifrovací
	- snadná ověřitelnost protistranou

### Klíče

- jsou čísla, která se generují na počátku procesu vydání EP (tzv. **pár klíčů**) a jsou vzájemně kryptograficky spjaty
- **1. soukromý klíč** (data pro vytváření elektronického podpisu)
	- slouží k podepisování
	- uložen na tokenu, kartě, v PC…
	- je určen pouze pro použití svým majitelem, který jej musí držet v tajnosti a bezpečí

#### **2. veřejný klíč**

- slouží k vyhodnocování platnosti (ověřování) EP
- je veřejně dostupný komukoliv
- říká se mu certifikát
- PKI (Public key infrastructure) Infrastruktura veřejného klíče

### Certifikát

- v asymetrické kryptografii**: veřejný klíč + data o jeho majiteli** a vydavateli podepsaná EP vydavatele (CA)
- slouží k ověřování platnosti EP
- je **volně** k dispozici komukoliv, kdo má zájem navázat bezpečné spojení s majitelem příslušného soukromého klíče
- certifikáty jsou zveřejňovány na webech svých vydavatelů
- vydává jej certifikační autorita (CA)
- pro vytváření zaručeného EP je nezbytné jej připojit ke každému vytvořenému EP
- musí být nainstalovaný v počítači
- má omezenou platnost na (obvykle) 1 rok od vydání
- Kvalifikovaný (zaručený)
- Komerční

### Bezpečnost

Stejně jako u většiny jiných elektronických služeb i u elektronického podpisu panují **obavy z jeho zneužití**. Soukromý klíč musí být proto chráněn:

- **fyzicky** (token)
- **PIN**
- možností **zneplatnění**
- Srovnej: vzdálené podepisování

### Zneplatnění (revokace) certifikátu

- V případě kompromitace soukromého klíče (odcizení tokenu atp.) nelze "zablokovat" jeho certifikát, protože certifikát je volně k dispozici a není možné jej "stáhnout z oběhu" (x platební karta)
- Na zneplatnění se musíme **dotázat vydavatele** (CA) prostřednictvím:
	- CRL Certificate Revocation List
	- OCSP Online Certificate Status Protocol eIDAS: povinné!
- Dělá program (eSSL, Adobe Reader, Signer…)
- Musíme ale vědět, **kdy** se dotázat (problém pouze, pokud není časové razítko
- "Kámen úrazu" ověřování platnosti EP

#### Seznam zneplatněných certifikátů (CRL – Certificate Revocation List)

- pokud je certifikát na CRL, znamená to, že mu již **nelze důvěřovat**, i když je nadále **platný**
- **zveřejnění na CRL neznamená zrušení či zablokování certifikátu – lze jej i nadále používat k tvorbě EP!**
- informace o zneplatnění je dostupná pouze **u vydavatele, z certifikátu ji nelze vyčíst!**
- CRL vydává CA **minimálně** jednou za 24 hodin
- zneplatněný certifikát bude zveřejňován na CRL do konce své platnosti, pak už ne!
- OCSP Online Certificate Status Protocol zjišťování revokace v reálném čase

### Časové razítko

- Čas podpisu hraje při **ověřování** podpisu klíčovou roli
- Při "běžném" podepisování se datum a čas bere z hodin na počítači autora podpisu
- Tyto hodiny lze však libovolně nastavit údaj o čase podpisu pak **není důvěryhodný**
- Poskytuje **důvěryhodný údaj o existenci podepsaného dokumentu v čase**
- Absence časového razítka = problémy s ověřením podpisu **podle eIDAS**

### Časové razítko

- Založeno na stejném principu jako EP
- na rozdíl od něj je v něm uveden pouze garantovaný údaj o čase jeho vzniku
- údaj o čase poskytuje důvěryhodná třetí strana poskytovatel časových razítek (srovnej s certifikační autoritou)
- poskytuje se zpravidla online (přes internet)
- Připojuje se k již podepsanému dokumentu => **další zabezpečovací prvek**
- platnost časového razítka: 3 5 let => **významným způsobem pozitivně ovlivňuje (= prodlužuje) možnost ověření EP**

### Platnost EP v čase

- certifikát pro vytváření EP platí nejčastěji 1 rok od vydání
- po tuto dobu jsme schopni učinit **všechny** kroky pro ověření jeho pravosti a tím i pravosti EP, který je na něm založen
- to, že vypršela platnost certifikátu (expirace) neznamená, že by dokument byl automaticky považován za nepravý
- znamená to však, že již nejsem schopen učinit **všechny** kroky k ověření jeho pravosti
- viz např. zkontrolovat, zda nebyl zneplatněn certifikát EP
- ale nadále jsem schopen kontrolovat integritu (neporušenost obsahu)

### Elektronická pečeť

- Technicky obdobný prostředek jako el. podpis
- Prokazuje **původ dokumentu** (x podpis)
- lze vydat **pouze právnickým osobám**
- problém vytváření:
	- čipová karta nebo token nutno vždy zadat PIN, v praxi obtížně použitelné
	- HSM modul (Hardware security module) drahé
	- vzdálené pečetění služba

### eIDAS

• Nařízení Evropského parlamentu a Rady (EU) č. 910/2014 o elektronické identifikaci a důvěryhodných službách pro elektronické transakce na vnitřním evropském trhu

#### **Článek 25**

#### **Právní účinky elektronických podpisů**

1. **Elektronickému podpisu nesmějí být upírány právní účinky** a nesmí být odmítán jako důkaz v soudním a správním řízení pouze z toho důvodu, že má elektronickou podobu nebo že nesplňuje požadavky na kvalifikované elektronické podpisy.

2. *Kvalifikovaný elektronický podpis* **má právní účinek rovnocenný vlastnoručnímu podpisu.**

3. **Kvalifikovaný elektronický podpis** založený na kvalifikovaném certifikátu vydaném v jednom členském státě **se uznává** jako kvalifikovaný elektronický podpis **ve všech ostatních členských státech**.

### Hierarchie el. podpisů dle eIDAS

- Kvalifikovaný (Qualified, QES)
	- Musí být založen na kvalifikovaném certifikátu
	- Musí jej vydat kvalifikovaná certifikační autorita
	- **Musí** být na kvalifikovaném prostředku (QSCD, tj. kartě, tokenu, HSM)
- Zaručený (Advanced, AES)
	- Musí být založen na kvalifikovaném certifikátu
	- Musí jej vydat kvalifikovaná certifikační autorita
	- **Nemusí** však být na kvalifikovaném prostředku (může být uložen v PC)
- "Jiný" ("prostý", "simple")
	- Jakýkoli jiný, třeba i podpis "Jan Novák" v e-mailu

### Kvalifikovaný certifikát

- vydavatel **certifikační autorita -** ověřuje identitu osoby, která si chce certifikát pořídit a **ručí** za její správné ověření
- může jej vydávat pouze **kvalifikovaná certifikační autorita** (QCA), která musí splňovat požadavky kladené zákonem o el. podpisu
- Orgán dohledu v ČR: Digitální informační agentura (DIA) (do 2023 MV)

#### Kvalifikovaná certifikační autorita (Qualified CA, QCA)

- vydává certifikáty (kvalifikované) na základě podmínek stanovených právními předpisy
- $\bullet$  V ČR:
	- První certifikační autorita, a. s. (ICA)
	- Česká pošta, s. p. (PostSignum)
	- eIdentity a. s.
- + cca 245 dalších v celé EU (např. Itálie 50, Španělsko 40)
- k vytvoření kvalifikovaného elektronického podpisu lze použít certifikát **jakékoli** kvalifikované CA splňující nařízení eIDAS
- List of Trusted Lists (LOTL) seznam kvalifikovaných poskytovatelů v EU

### **Zk. č. 297/2016 Sb., o službách vytvářejících důvěru pro elektronické transakce**

- Tzv. adaptační zákon nařízení eIDAS
- **národní** pojem **uznávaný el. podpis** = kvalifikovaný nebo zaručený (založený na kvalifikovaném certifikátu)
- **Veřejnoprávní podepisující** (VP): stát, **ÚSC**, PO zřízená zákonem nebo zřízená či založená státem, ÚSC nebo PO zřízenou zákonem nebo jejich orgán anebo jiná jejich součást.
- VP smí použít **pouze kvalifikovaný** EP při podepisování dokumentu, kterým činí úkon nebo právně jedná.
- Soukromoprávní podepisující (SP) vůči VP: **pouze uznávaný** podpis
- VP *musí* opatřit podepsaný dokument **časovým razítkem,** SP nikoli

### Kvalifikované časové razítko

- Hierarchie obdobná podpisu
- **VP musí označit kvalifikovaný časovým razítkem každý podepsaný dokument** (viz 297/2016 Sb. + eIDAS)
- Poskytuje se vzdáleně **jako služba** (nutné připojení k internetu)
- Kde získám: koupím balíček časových razítek od poskytovatele (TSA)

### Kvalifikovaná el. pečeť

• Zk č. 297/2016 Sb.:

Nestanoví-li jiný právní předpis jako náležitost právního jednání obsaženého v dokumentu podpis nebo tato náležitost nevyplývá z povahy právního jednání, veřejnoprávní podepisující a jiná právnická osoba, jedná-li při výkonu své působnosti, zapečetí dokument v elektronické podobě kvalifikovanou elektronickou pečetí.

### Komerční certifikát

- Public (x Qualified)
- legislativní, nikoli technický rozdíl vůči kvalifikovanému
- slouží zejména k bezpečné komunikaci, tj. k bezpečnému přihlašování, k šifrování, k elektronickému podepisování e-mailů apod.
- Je vydáván bez jakýchkoli **legislativních** záruk, podmínky stanovuje CA

### Ověřování EP

- z EP není pouhým pohledem patrné, zda je či není platný
- smyslem je zjistit, zda dokument nebyl po podepsání změněn
- klíčový prvek pro to, aby podepsané elektronické dokumenty mohly být považovány za pravé
- Nařizuje:
	- čl. 32 eIDAS
	- vyhl. č. 259/2012 Sb., o podrobnostech výkonu spisové služby

### Ověřování

Vyhláška č. 259/2012 Sb.:

Zaznamenanými údaji o výsledku zjištění podle odstavce 4 a výsledku ověření podle odstavce 5 jsou alespoň

- a) **název nebo obchodní firma kvalifikovaného poskytovatele služeb vytvářejících důvěru** nebo akreditovaného poskytovatele certifikačních služeb,
- b) **údaj o době, na kterou byl certifikát vydán**, popřípadě, pokud jsou známy, datum a čas jeho zneplatnění,
- c) **identifikační číslo** certifikátu,
- d) **jméno, popřípadě jména, a příjmení**, název nebo obchodní firma podepisující, označující nebo pečetící osoby, popřípadě pseudonym, byl-li použit,
- e) **údaj o tom, zda se jedná o kvalifikovaný elektronický podpis nebo zaručený elektronický podpis** založený na kvalifikovaném certifikátu pro elektronický podpis nebo kvalifikovanou elektronickou pečeť nebo zaručenou elektronickou pečeť založenou na kvalifikovaném certifikátu pro elektronickou pečeť,
- f) **datum a čas rozhodné pro ověření platnosti** uznávaného elektronického podpisu nebo uznávané elektronické pečetě, a certifikátů, na nichž jsou založeny,
- g) **výsledek, datum a čas ověření platnosti** uznávaného elektronického podpisu, uznávané elektronické pečetě, uznávané elektronické značky, kvalifikovaného elektronického časového razítka a certifikátů, na nichž jsou založeny, a
- h) **číslo seznamu zneplatněných certifikátů, vůči kterému byla platnost certifikátu ověřována**, nebo způsob, jakým byla platnost certifikátu ověřována, nebylo-li seznamu zneplatněných certifikátů k ověření platnosti certifikátu užito.

### Ověřování

Aby bylo možno konstatovat, že je podpis platný musí být splněna 3 kritéria **současně**:

- **integrita** podepsaného dokumentu nebyla porušena
- **certifikát**, na kterém je podpis založen, byl k posuzovanému okamžiku **platný** (ve smyslu: ještě neuplynula doba jeho řádné platnosti).
- **certifikát**, na kterém je podpis založen, **nebyl** k posuzovanému okamžiku **revokován** (zneplatněn). Totéž musí platit i pro všechny nadřazené (kořenové) certifikáty, které **musím** mít nainstalované v PC.

### Ověřování a platnost elektronických podpisů

- Platnost **certifikátu** obvykle 1 rok bezpečnost
- Platnost el. podpisu **nekončí** okamžikem, kdy skončila platnost jeho certifikátu. **Subjekt (před rokem) zamýšlel podepsat platně.**
- Po uplynutí platnosti certifikátu je omezena pouze schopnost ověřit platnost podpisu
- Řešení: **časové razítko** (viz 297/2016 Sb., eIDAS)

### Ověřování

- Doporučení: ověřovat přes specializovanou aplikaci/službu
- Čl. 33 eIDAS: Kvalifikovaná služba ověřování platnosti kvalifikovaných elektronických podpisů a pečetí
- Ověřování EP musí být součástí eSSL (el. systému spisové služby):
	- eSSL při příjmu nebo vložení komponenty automatizovaně zajistí ověření platnosti zajišťovacích prvků, které jsou ke komponentám připojeny.
	- eSSL při ověření zajišťovacích prvků v době příjmu nebo vložení zaznamená do metadat údaje stanovené právním předpisem upravujícím podrobnosti výkonu spisové služby nebo k dokumentu připojí samostatnou komponentu, která údaje o ověření obsahuje.
- Adobe Reader není zcela vhodný ověřovací nástroj pro laiky

### Informace o podpisu v Adobe Reader

- $\alpha$  značí přítomnost elektronického podpisu/pečetě, otevře okno podpisů
	- Kliknutím pravým tlačítkem myši na podpis lze zobrazit jeho vlastnosti

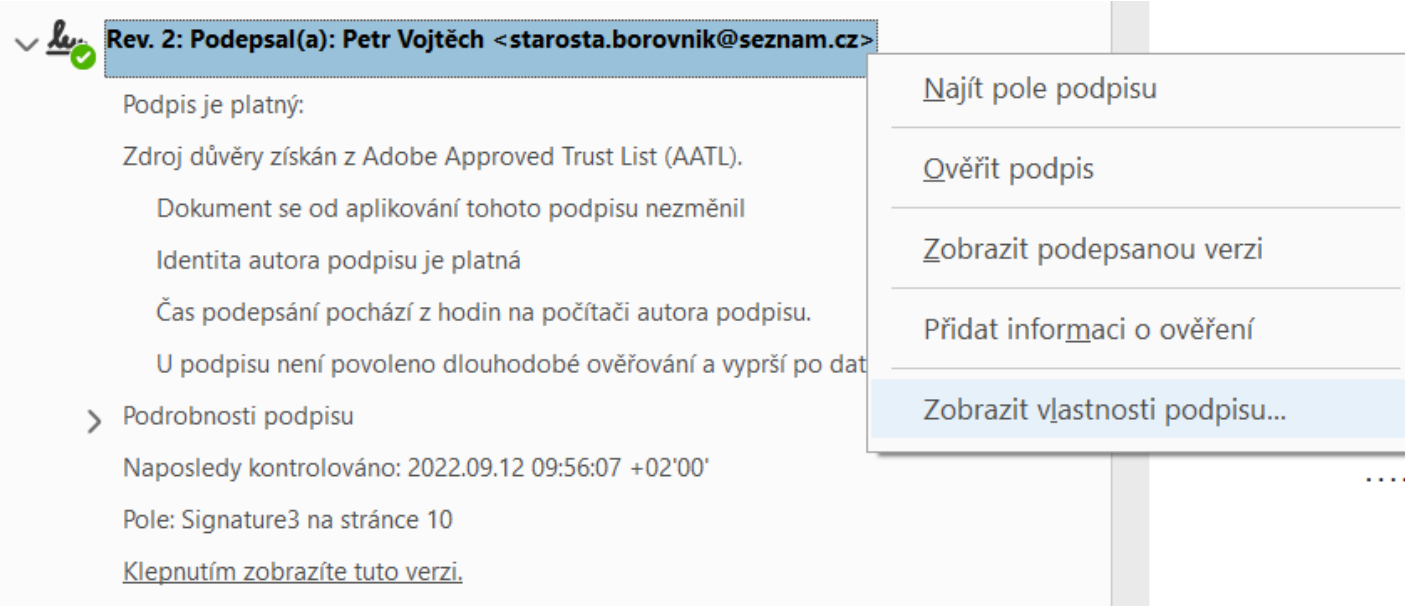

#### **Jak poznáme kvalifikovaný el. podpis**

#### Prohlížeč certifikátu

Tento dialog vám umožňuje zobrazit podrobnosti o certifikátu a celém řetězci jeho vydání. Podrobnosti odpovídají vybrané položce.

☑ Zobrazit všechny nalezené certifikační cesty

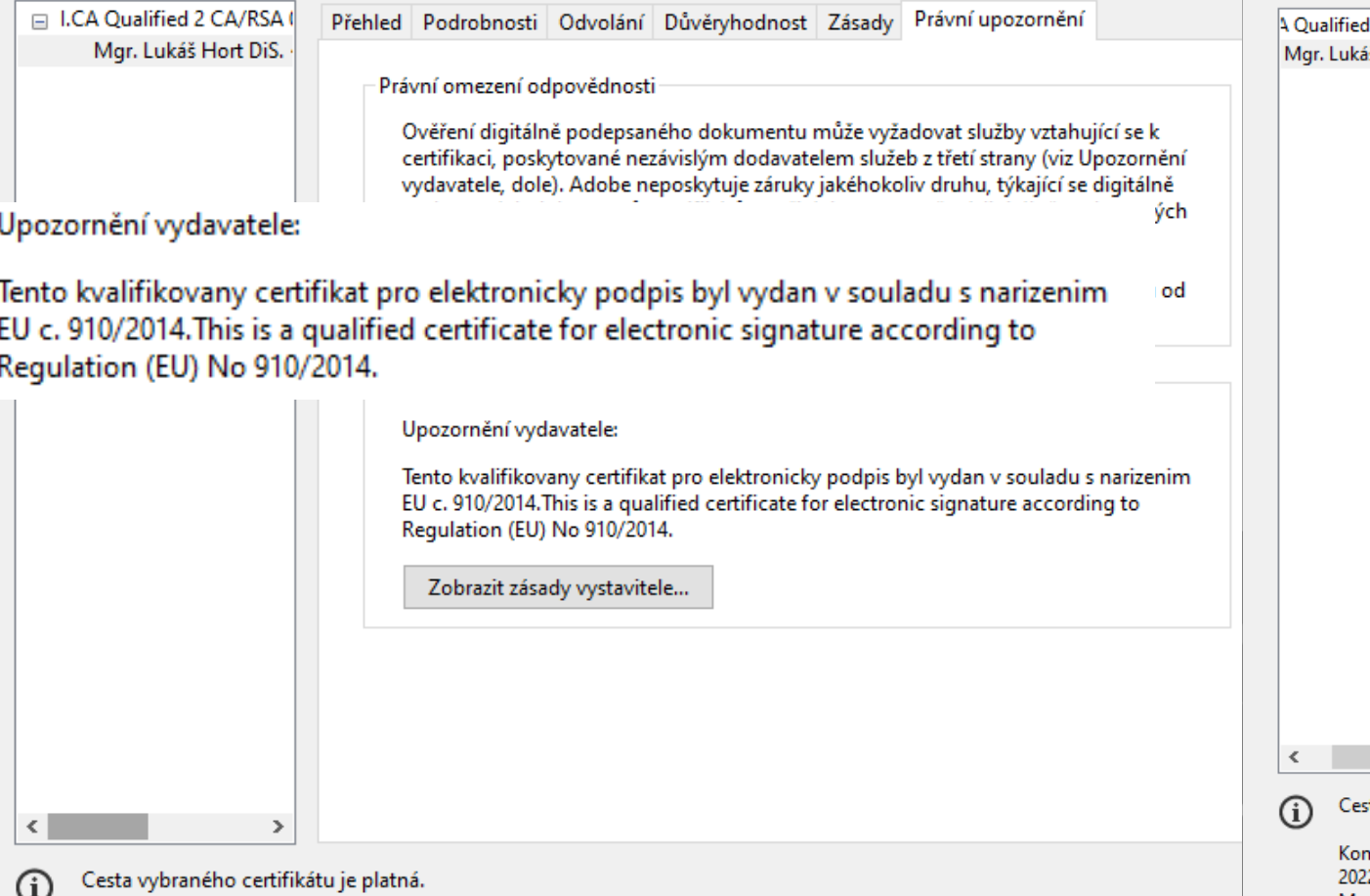

Prohlížeč certifikátu

Tento dialog vám umožňuje zobrazit podrobnosti o certifikátu a celém řetězci jeho vydání. Podrobnosti odpovídají vybrané položce.

☑ Zobrazit všechny nalezené certifikační cesty

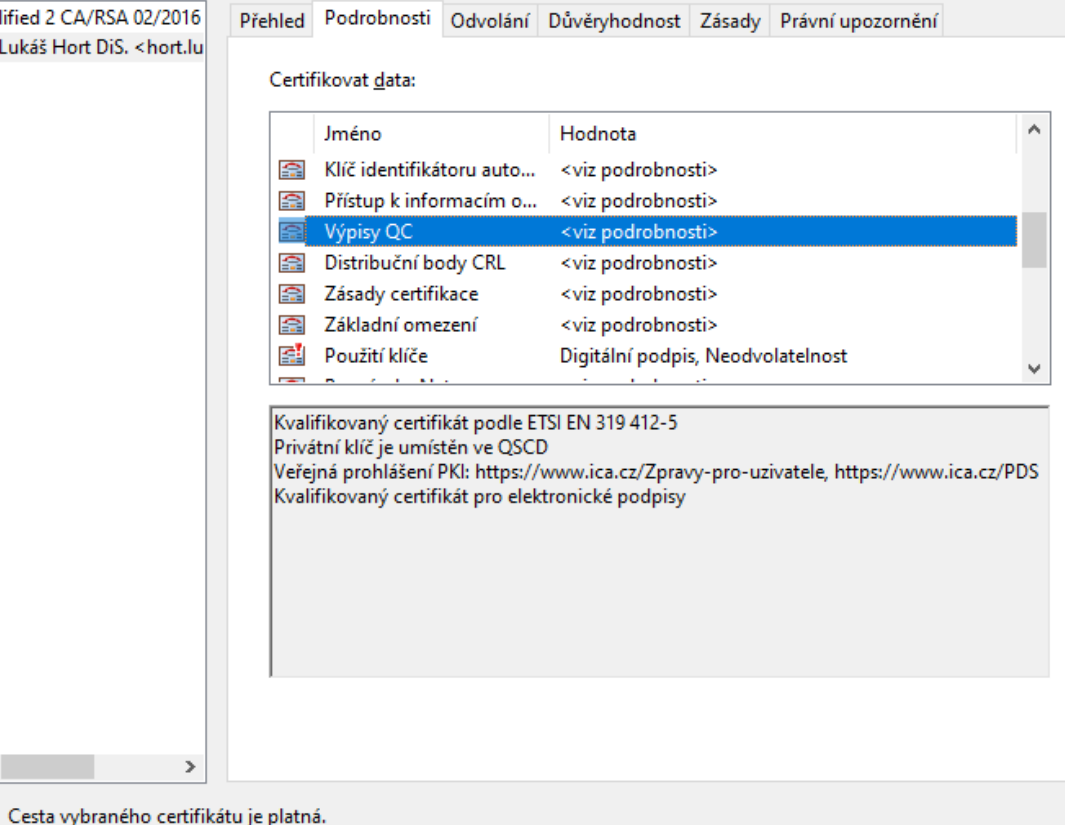

ntroly ověření platnosti cesty a odvolání byly provedeny k zabezpečenému (časové razítko) času: 22/04/12 12:09:28 + 02'00' Model ověřování: shell

৺

Kontroly ověření platnosti cesty a odvolání byly provedeny k zabezpečenému (časové razítko) času: 2022/04/12 12:09:28 +02'00' Model ověřování: shell

X

### Vizualizovaný podpis

- Nezaměňovat s vlastním EP !
- Zcela na libovůli autora
- "Ikona" či link vedoucí k vlastnostem podpisu

### Ověřování podpisu v Adobe Reader

- Musí být uživatelem správně nastaven
- Nevhodným/záměrným nastavením jej lze přimět k tomu, aby i neověřitelný podpis hodnotil jako platný (rozdílné nastavení dává rozdílné výsledky)
- Vyžaduje instalaci kořenových certifikátů autorit
- Není vhodným nástrojem pro ověřování **dle eIDAS** pro laiky, vyžaduje odborné znalosti

### Nastavení Adobe Reader DC pro ověřování el. podpisu

Zapnutí integrace se systémovým uložištěm certifikátů

- 0. Musím mít importované kořenové certifikáty certifikačních autorit.
- 1. Spusťte Adobe Reader DC.
- 2. Otevřete menu Úpravy/Předvolby.
- 3. Zvolte Kategorie/Podpisy.
- 4. Panel Ověření, tlačítko Další.
- 5. Panel Integrace s Windows
- 6. Ověřování podpisů, zaškrtnout.
- 7. Ověřování certifikovaných dokumentů, zaškrtnout.

## Časté problémy s ověřením

- Porušení integrity dat = změna dat po podpisu => podpis VŽDY neplatný – nemá smysl dále ověřovat
- Často nejde o úmysl, ale může způsobit např. antivirus nebo podpisující protistrana nevhodným nastavení aplikace
- V okamžiku ověření nejsou dostupné informace o revokaci podpisu ("Platnost podpisu neznámá")
	- Neuplynula potřebná lhůta
	- Není důvěryhodný čas (časové razítko)
	- SW se nedokáže získat CRL nebo OCSP (např. z důvodu nastavení místní sítě)

### Vytváření kvalifikovaného el. podpisu

- Co potřebuji k podepsání dokumentu:
	- Dokument v **PDF**
	- Prostředek pro vytváření kvalifikovaných podpisů (**kvalifikovaný certifikát na tokenu**)
	- **Časové razítko**
	- **Program**, který umožňuje dokument **podepsat** a **označit časovým razítkem** (Adobe Reader\*, eSSL, 602 Signer…)
	- Při podpisu **vybrat** správný certifikát (Qualified, nikoli Public!)

\* nutno správně nastavit

### Vytváření kvalifikovaného el. podpisu dle nařízení eIDAS v Adobe Reader DC

- Pouze pokud není k dispozici sofistikovanější nástroj
- Bez dodatečného nastavení produkuje pouze formát podpisu PKCS# 7/PAdES Basic, který není součástí eIDAS
- potřebujeme alespoň formát PAdES B
- Nutno nastavit: menu Úpravy -> Předvolby -> Podpisy -> Vytvoření a vzhled - Další... -> Výchozí formát podepisování změnit z PKCS#7 - Odpojeno na Ekvivalent rozšíření CAdES

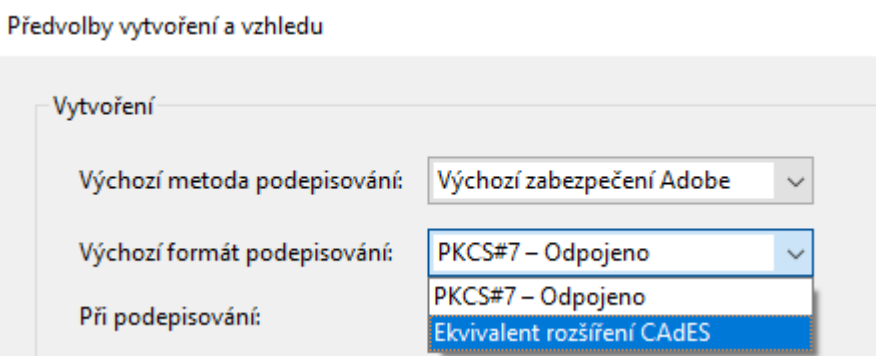

### Nastavení časových razítek v Adobe Reader

- Ideální je nastavení časových razítek ve spisové službě.
- Pokud chcete používat časová razítka i bez spisové služby, je potřeba si objednat službu časových razítek od kvalifikovaného poskytovatele.

Nastavení časových razítek v Adobe Readeru:

- 1. Otevřete menu Úpravy/Předvolby.
- 2. Zvolte Podpisy.
- 3. Panel Přidání časového razítka do dokumentu, tlačítko Další.
- 4. Tlačítkem [+] přidáme server TSA. Název a přihlašovací údaje dodá poskytovatel časových razítek.

5. Uložit.

• Pokud jste vše zadali správně, při každém elektronickém podpisu bude automaticky přidáno i časové razítko.